### **Napisati funkciju za ispis niza brojeva demonstrira prenos nizova brojeva u funkciju.**

```
#include <stdio.h>
void print_array(int a[], int n) {
   int i; 
   for (i = 0; i < n; i++) printf("%d ",a[i]);
   putchar('\n');
   /* Obratite paznju na ovaj sadrzaj koji se stampa!!! */
    printf("sizeof(a) - u okviru fje : %d\n", sizeof(a));
}
main() {
   int a[] = {1, 2, 3, 4, 5, 6, 7, 8, 9}; 
   printf("sizeof(a) - u okviru main : %d\n", sizeof(a));
   print_array(a, sizeof(a)/sizeof(int));
}
```
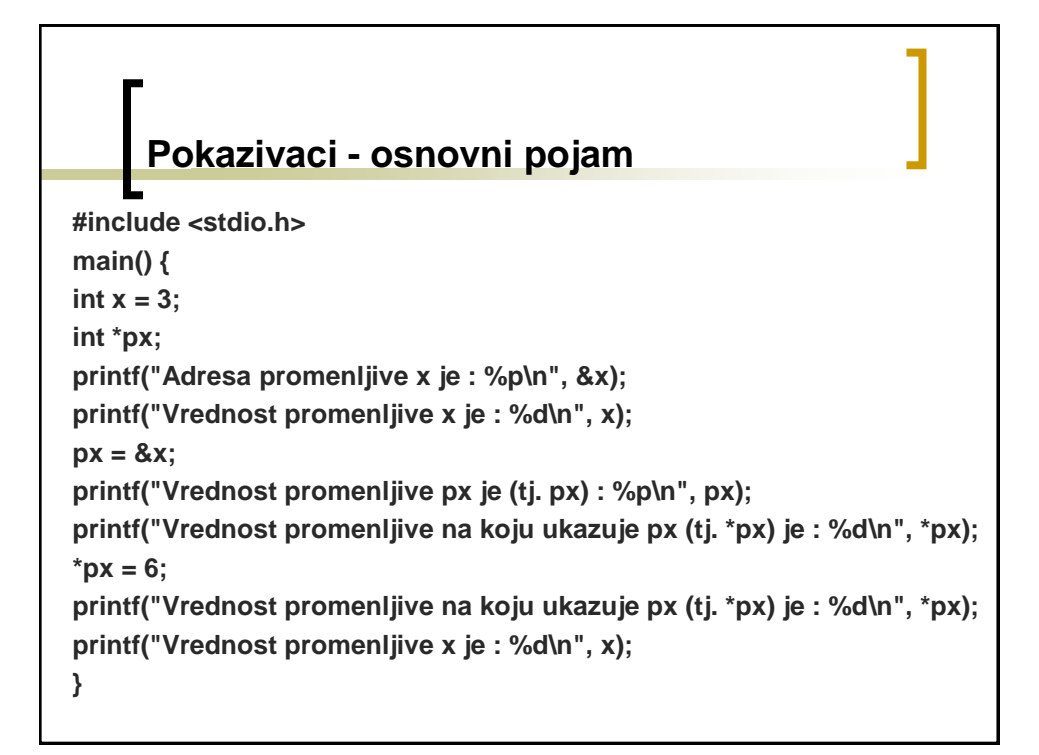

# **swap: Demonstracija prenosa argumenata preko pokazivaca**

```
#include <stdio.h>
void swap_wrong(int x, int y) {
 int tmp;
 printf("x : %p\n", &x); printf("y : %p\n", &y);
 tmp = x;
 x = y;
 y = tmp;
}
void swap(int* px, int* py) {
 int tmp;
 print("px = %p\nu", px); print("py = %p\nu", py);tmp = *px;
 *px = *py;
  *py = tmp;
}
```
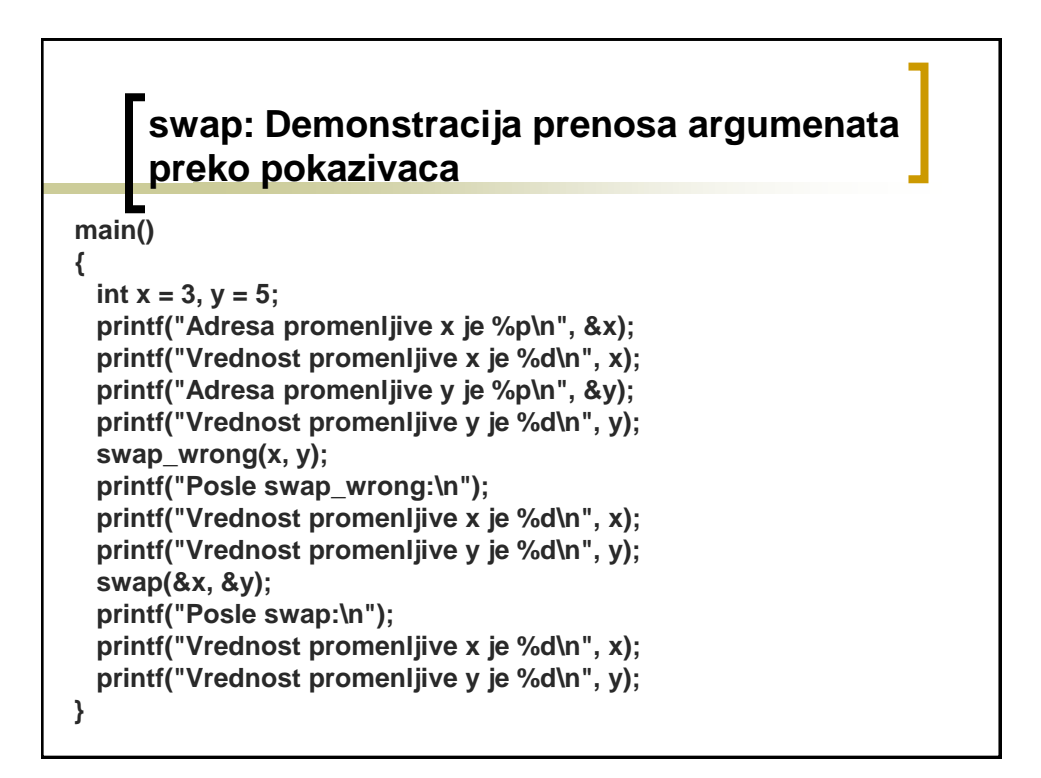

#### **Napisati funkcija koja istovremeno vraca dve vrednosti - kolicnik i ostatak dva data broja.**

```
#include <stdio.h>
void div_and_mod(int x, int y, int* div, int* mod) {
 printf("Kolicnik postavljam na adresu : %p\n", div);
 printf("Ostatak postavljam na adresu : %p\n", mod);
 *div = x / y;
 *mod = x % y;
}
main() {
 int div, mod;
 printf("Adresa promenljive div je %p\n", &div);
 printf("Adresa promenljive mod je %p\n", &mod);
 div_and_mod(5, 2, &div, &mod);
 printf("Vrednost promenljive div je %d\n", div);
 printf("Vrednost promenljive mod je %d\n", mod);
}
```
## **Pokazivacka aritmetika #include <stdio.h> main() { char s[] = "abcde"; int t[] = {1, 2, 3, 4, 5}; char\* ps = &s[0]; int\* pt = &t[0]; printf("ps = %p\n", ps); printf("ps+1 = %p\n", ps+1); printf("ps+2 = %p\n", ps+2); printf("ps-1 = %p\n", ps-1); printf("ps-2 = %p\n", ps-2); printf("pt = %p\n", pt); printf("pt+1 = %p\n", pt+1); printf("pt+2 = %p\n", pt+2); printf("pt-1 = %p\n", pt-1); printf("pt-2 = %p\n", pt-2);**

#### **Pokazivacka aritmetika**

```
for (ps = s; *ps; ps++) putchar(*ps);
  putchar('\n');
  ps = &s[3];
  printf("s = %p\n", s);
  printf("ps = %p\n", ps);
  printf("ps - s = %d\n", ps - s);
  pt = &t[3];
  printf("t = %p\n", t);
  printf("pt = %p\n", pt);
  printf("pt - t = %d\n", pt - t); 
}
```